## **Помощь по работе с программой GIPRO – Расчет подпорных стен**

В текстовых полях с маркером **МІН** указываются значения, которые непосредственно используются в вычислениях. В случае запуска оптимизации командой «*Подобрать*» будут перебираться все комбинации, начиная от значений с маркером **MIN** до значений с маркером . В результате оптимизации программа выберет самый экономичный вариант, т.е. вариант с наименьшим расходом бетона на конструкцию подпорной стены.

Чтобы исключить в подпорной стене зуб, нужно установить флажок Г Авт. подбор зуба и задать угол «*Альфа, градус*» равным нулю. Если значение больше нуля, то программа автоматически вычислит привязку зуба при заданной пользователем МАХ допустимой высоте зуба и его толщине. Для расчета стены с заданным зубом флажок нужно убрать и задать размеры и привязку зуба. **Расчет стены с учетом зуба возможен только по справочнику А.П. Величкина и В.Ш. Козлова.**

При расчете по справочнику коэффициенты трения приняты по таблице 75 пособия к СНиП 2.02.01-83, для скального грунта по п.6.8 справочного пособия к СНиП 2.09.03-85 и для гравийного и галечникового грунта по справочнику А.П. Величкина и В.Ш. Козлова.

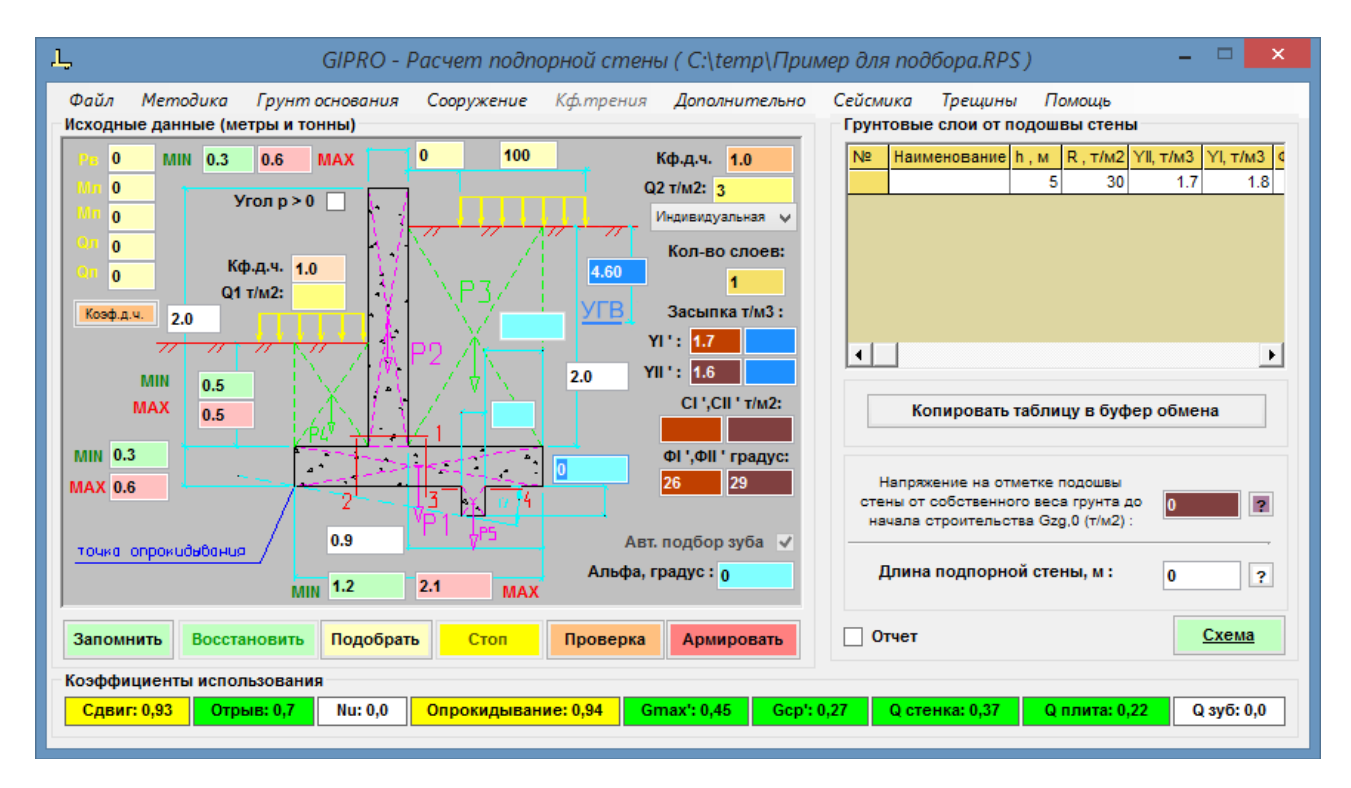

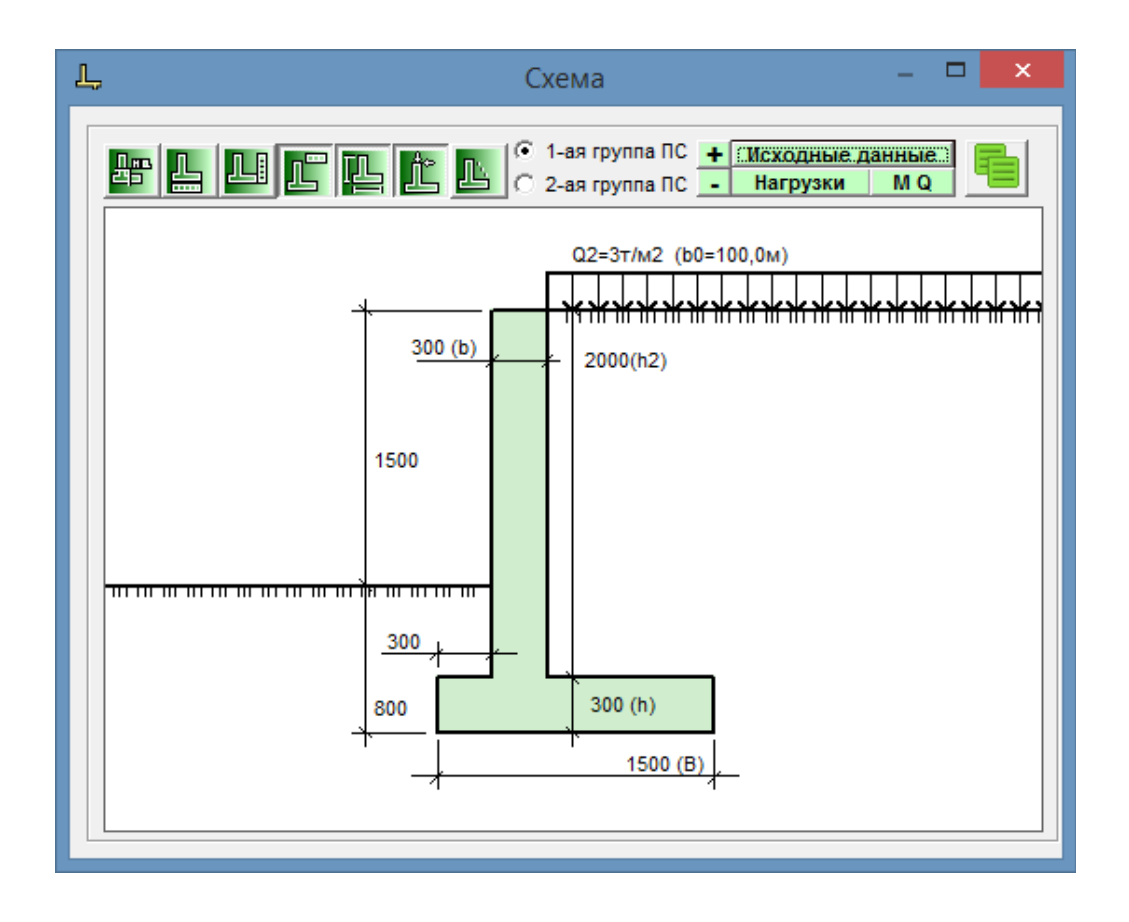

# **Теория расчета**

В программе заложена теория расчета подпорной стены согласно требований справочного пособия по проектированию подпорных стен и стен подвалов к СНиП 2.09.03-85, СП43.13330.2012 «Сооружения промышленных предприятий» и СП101.13330.2012 «Подпорные стены, судоходные шлюзы, рыбопропускные и рыбозащитные сооружения». Расчет элементов стены по материалу выполняется согласно требований СП63.13330.2018

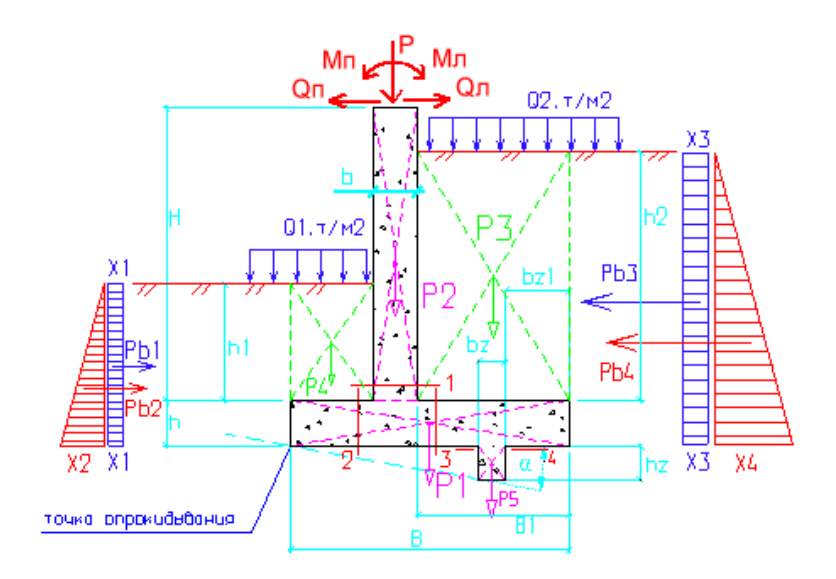

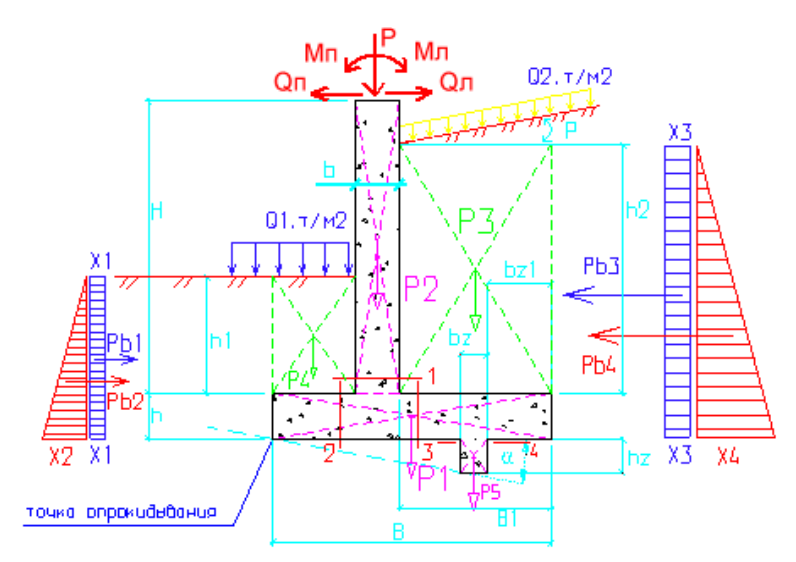

Рис.1 Случай с равномерно распределенной нагрузкой Q2 при сплошном расположенной по всей поверхности . При значении угла р>0 значение Q2 также задается проекцией на горизонтальную поверхность.

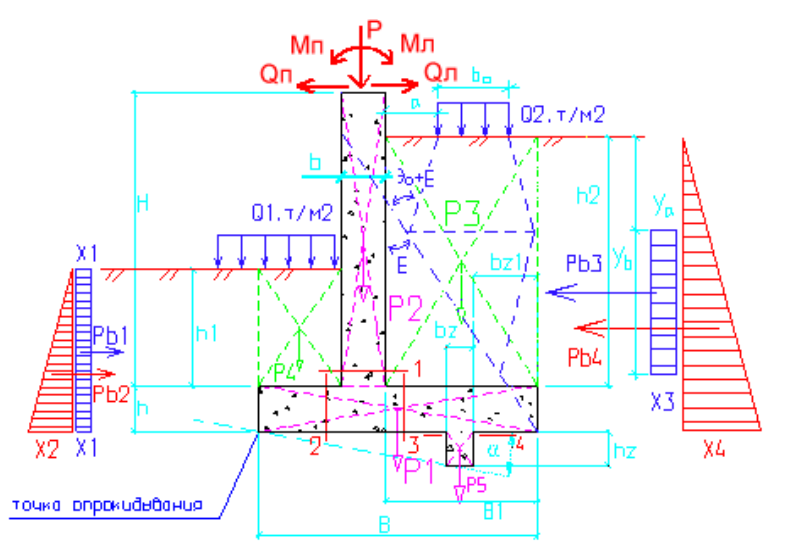

Рис.2 Случай с равномерно распределенной нагрузкой Q2 при фиксированном расположении на поверхности (движение вдоль стены)

#### **При наличии нагрузок в уровне верха стены (задавать расчетные значения):**

- нагрузка Рв добавляется к силе Р2
- момент Мл добавляется к Му (удерживающий)
- момент Мл добавляется к Мl (слева направо)
- момент Мп добавляется к Мо (опрокидывающий)
- момент Мп добавляется к Мр (справа налево)

- сила Qл добавляется с плечом (H+h) к Му (удерживающий)

- сила Qл добавляется с плечом (H+h) к Мl (слева направо)
- сила Qп добавляется с плечом (H+h) к Мо (опрокидывающий)
- сила Qп добавляется с плечом (H+h) к Мр (справа налево)

- сила Qп добавляется к сдвигающей силе (Pb3+Pb4, Fsa)

- сила Qл добавляется к удерживающей силе (Pb1+Pb2, Fsr)

**Теория расчета стены на сдвиг с учетом зуба взята из книги «Справочник проектировщика инженерных сооружений» под редакцией А.П. Величкина и В.Ш. Козлова** 

Согласно требований СП 22.13330.2016 программа позволяет при наличии в пределах сжимаемой толщи основания на глубине <sup>z</sup> от подошвы подпорной стены слоя грунта меньшей прочности, чем прочность грунта вышележащих слоев выполнить проверку:

$$
\sigma_z = (\sigma_{zp} - \sigma_{zy}) + \sigma_{zg} \le R_z
$$
\n(5.9)

Для этого в таблице слоев необходимо задать данные по грунтам с указанием R слоев. В случае однородного основания задайте один слой при этом достаточно указать только его R, YI,ФI, СI. Значения YI, ФI и CI задаются только в первой строке таблицы, в последующих строках они не указываются.

Давление от грунтовых вод учитывается при УГВ выше нижней планировочной отметки.

### **Коэффициенты использования :**

**Сдвиг** – проверка на сдвиг стены. **Отрыв** – проверка отрыва подошвы стены. **Nu** – проверка основания по 1 группе ПС (несущая способность). **Опрокидывание** – проверка на опрокидывание. **Gmax'** – проверка основания по 2 группе ПС (Gmax'  $\leq$  = 1.2\*Rгр). **Gср'** – проверка основания по 2 группе ПС (Gср'<=Rгр). **Q стенка** – проверка на необходимость установки поперечной арматуры по расчету в вертикальной части стены. **Q плита** – проверка на необходимость установки поперечной арматуры по расчету в плитной части стены.

**Q зуб** – проверка на необходимость установки поперечной арматуры по расчету в зубе стены.

**N** – внецентренное сжатие от Рв.

**Mb** – восприятие момента бетонным сечением без учета продольной арматуры.

**Ma** – восприятие момента бетонным сечением с учетом продольной арматуры.

**Acrc** – раскрытие трещин.

#### **Чтение результатов армирования :**

При расчете армирования программа выдает варианты армирования для каждого диаметра арматуры. Если вы задали фиксированный шаг арматуры, например 200 мм :

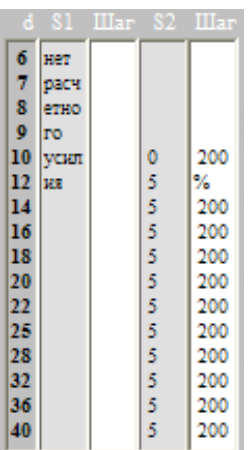

Из таблицы видно, что при заданном шаге200 мм рабочая арматура сетки S2 диаметром 10мм не проходит, 12мм проходит по расчету, но не проходит по проценту армирования, начиная с 14мм проходит любая арматура до 40мм. Если вы зададите шаг арматуры 0мм (т.е. программа выдает МАХ допустимый шаг для каждого диаметра арматуры), то получите следующий результат:

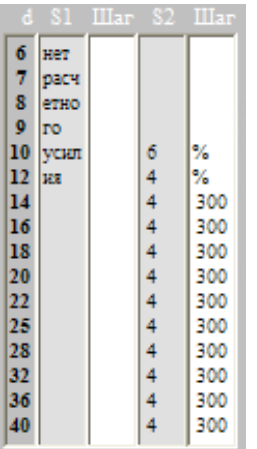

Из таблицы видно, что при заданном шаге 0мм рабочая арматура сетки S2 диаметром 10мм может быть установлена в количестве 6шт, 12мм в количестве 4шт, но этого не достаточно по заданному MIN проценту армирования. Начиная с 14мм шаг не более 300мм. Шаг подбирается с учетом конструктивных требований и заданного процента армирования. Из двух таблиц видно, что оптимально принять арматуру с шагом 300мм диаметром 14мм.